Monday
Jan
11

900 coffee, light breakfast, introductions & logistics [RI]

‐
updates:
casaguides.nrao.edu
and
one
sim
example
[RI]

- DSRP++ examples library wiki [vanKampen] (begin filling in, Eelco can present to NAASC Tues)

- the guts of simdata the task interfacing with the tools [RI]
- ‐
discussion
–
improvements
to
simdata
interface
and
outputs

(1000
regular
CASA
developer
telecon)

- (CASA developers) uses/requirements for simulation as used by CASA developers and pipeline group 1050 uses/requirements for simulation as used by CSV [Corder]

1110 web interface (existing AIPS+parseltongue, concept for CASA) [Heywood]

discussion
–
write
requirements
for
new
web
interface

1210
Corder
lunch
talk

110 logistics for implementing web interface [Halstead & NRAO IT]

215 how Simulator, NewMSSimulator, and Imager calculate visibilities

315 SD1 – update on sdsim, requirements to produce coordinated SD and interferometric ms for e.g. pipeline testing how pointing corruption and correction work in CASA [Bhatnagar]

Tuesday
Jan
12

900
coffee,
light
breakfast

910 CASA calibration with the Measurement Equation and VisCals

how
Simulator
instructs
VisCals
to
invent
themselves,

- aatm, the WVR methods in particular and how to best simulate WVR measurements

- any required changes to Calibrator and VisCals to tie those in with the others? [+Moellenbrock]

- ASDM structure, issues regarding simulating perfect visibilities and their corrupting cal in an ASDM 1210
Nikolic
lunch
talk

115 items of interest for general NAASC staff (there is a regular NAASC internal meeting at this time). In particular, are the items on the library wiki/list appropriate, and who in the room wants to sign up for one?

130 discussion: what will (should) the sum of prep tools look to the user?

simdata + OT + etime calculator + helpdesk + web interface

245 incorporation of current and current and future simulations in the archive [vanKampen, Lacy] 300
implement
the
above

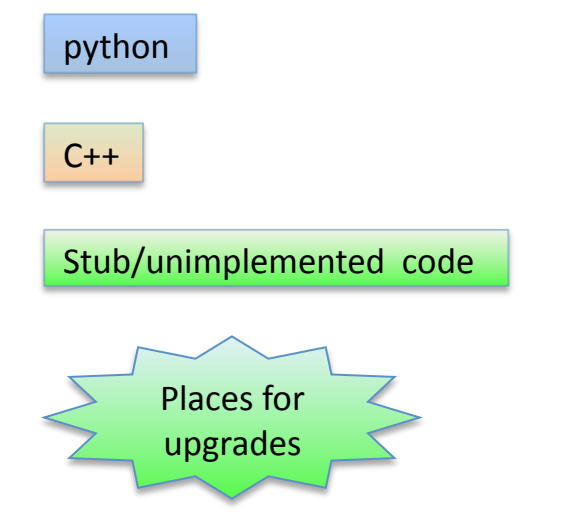

#### simdata

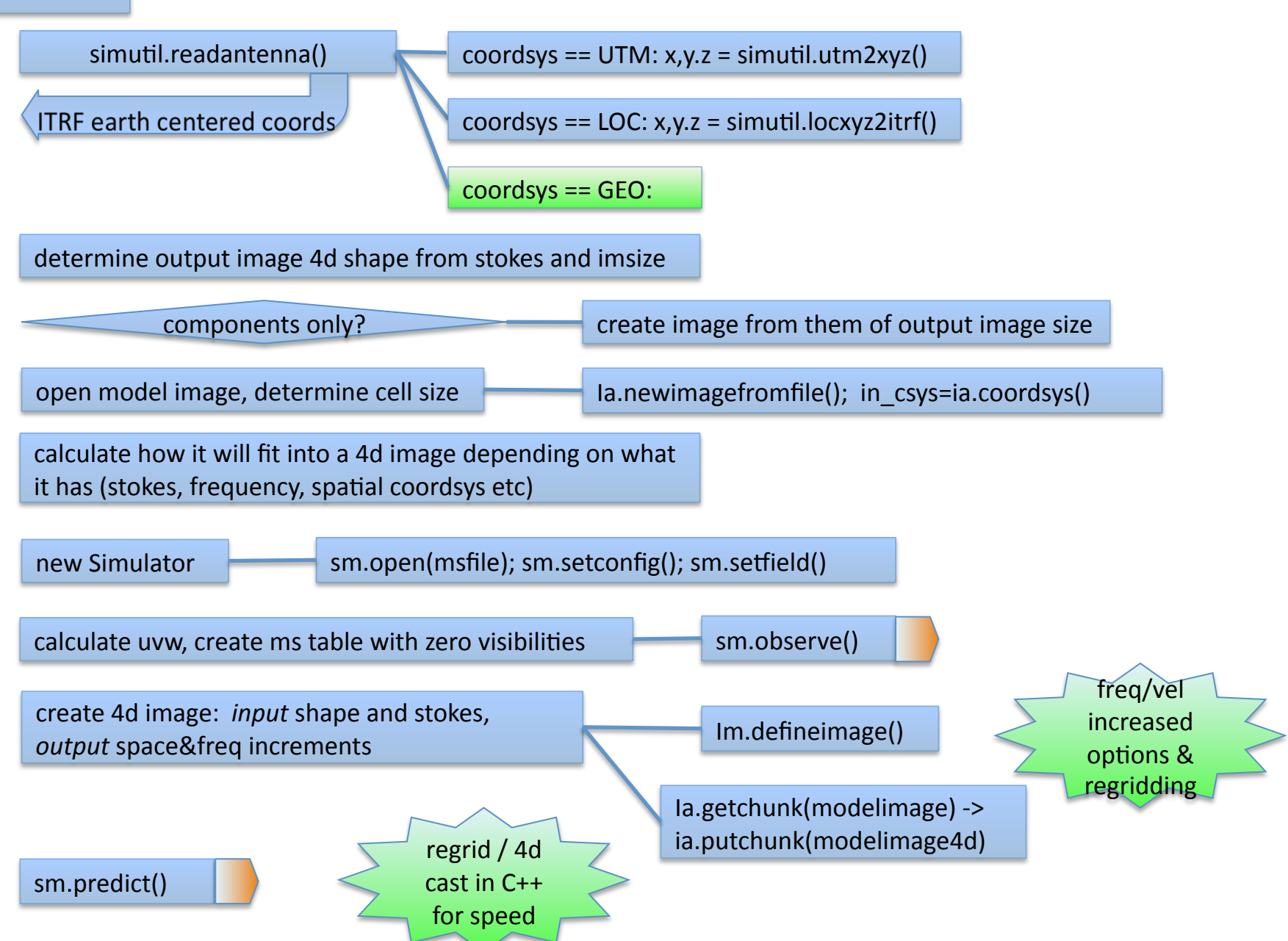

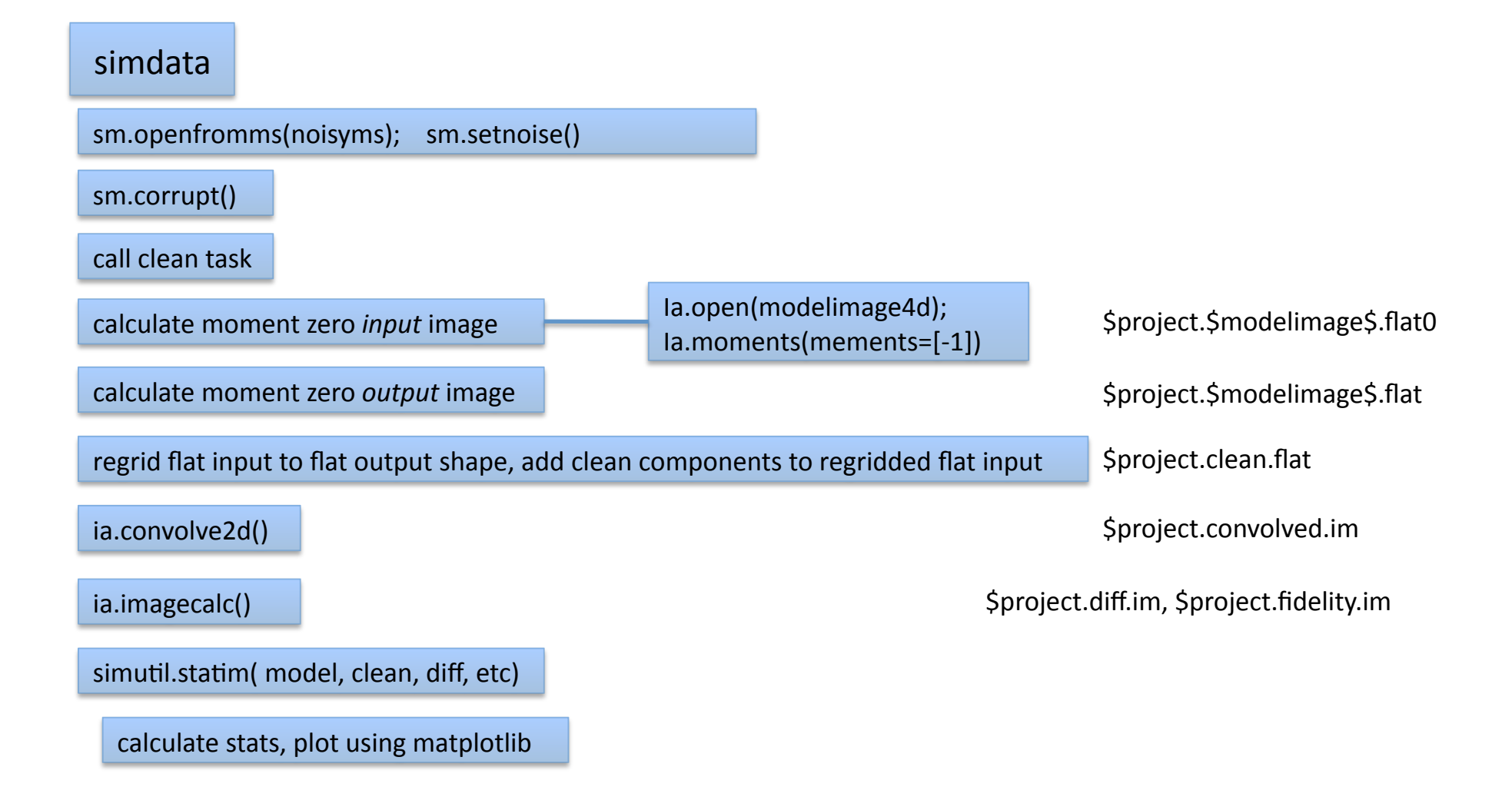

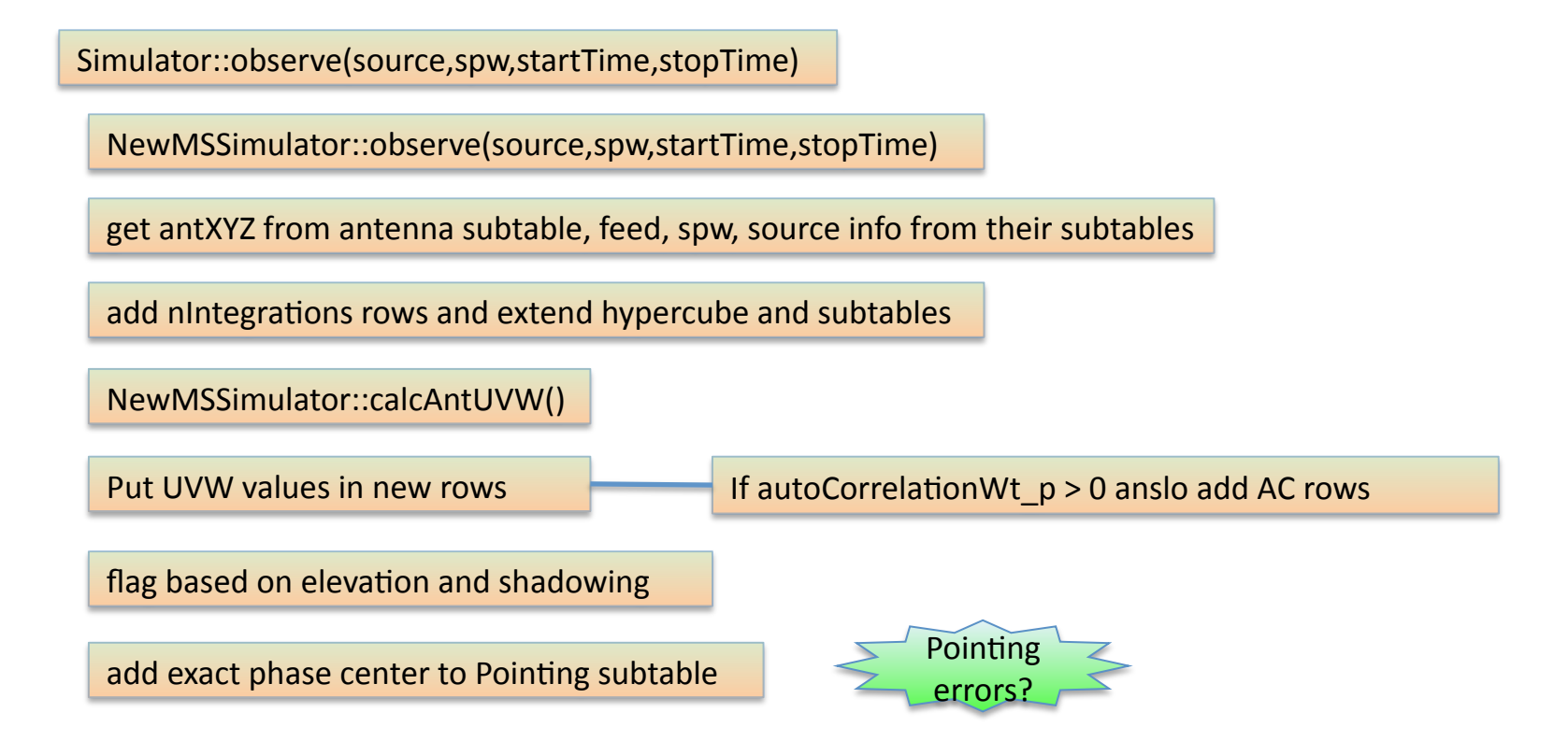

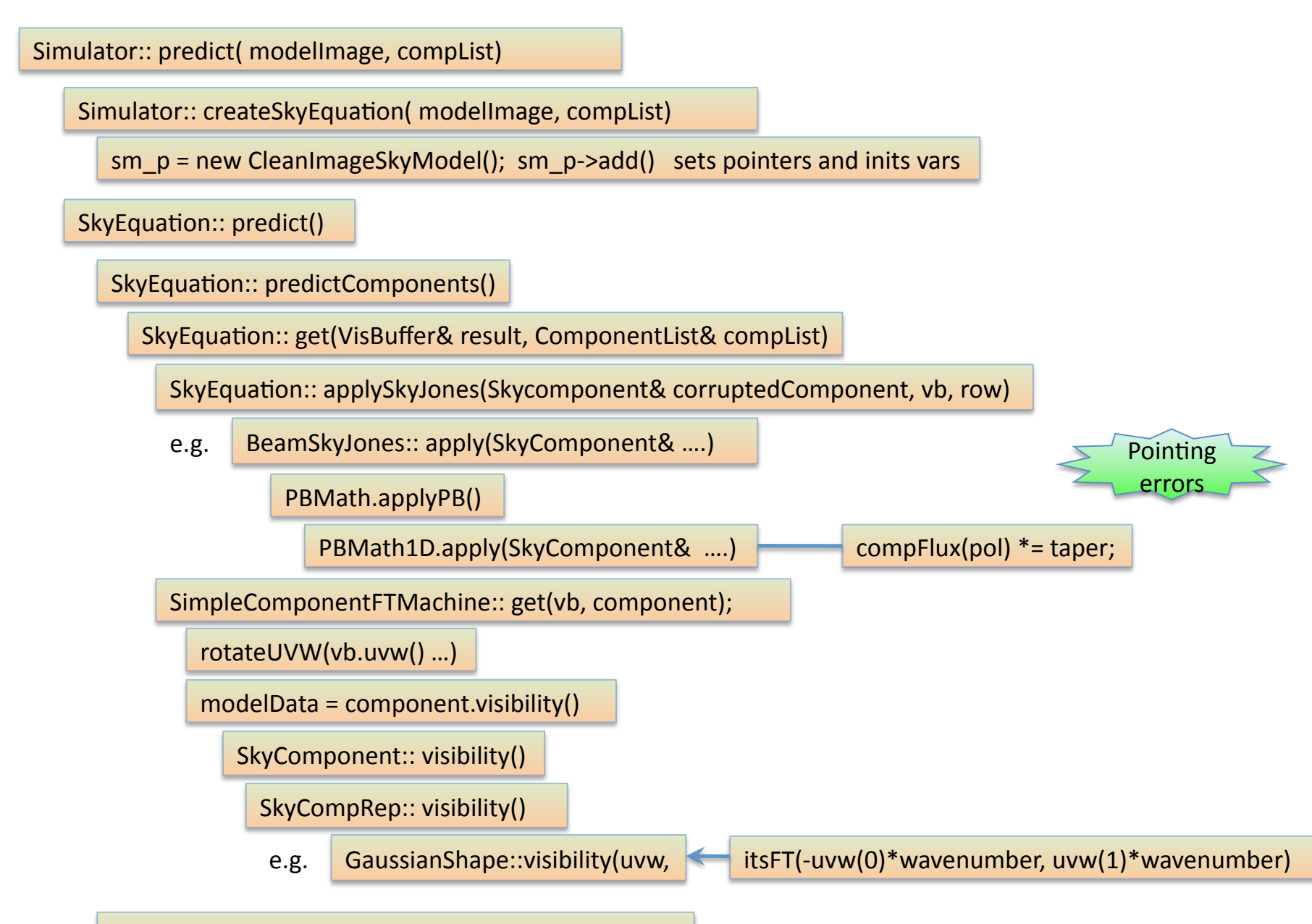

copy visibilities to desired column (Model or Data)

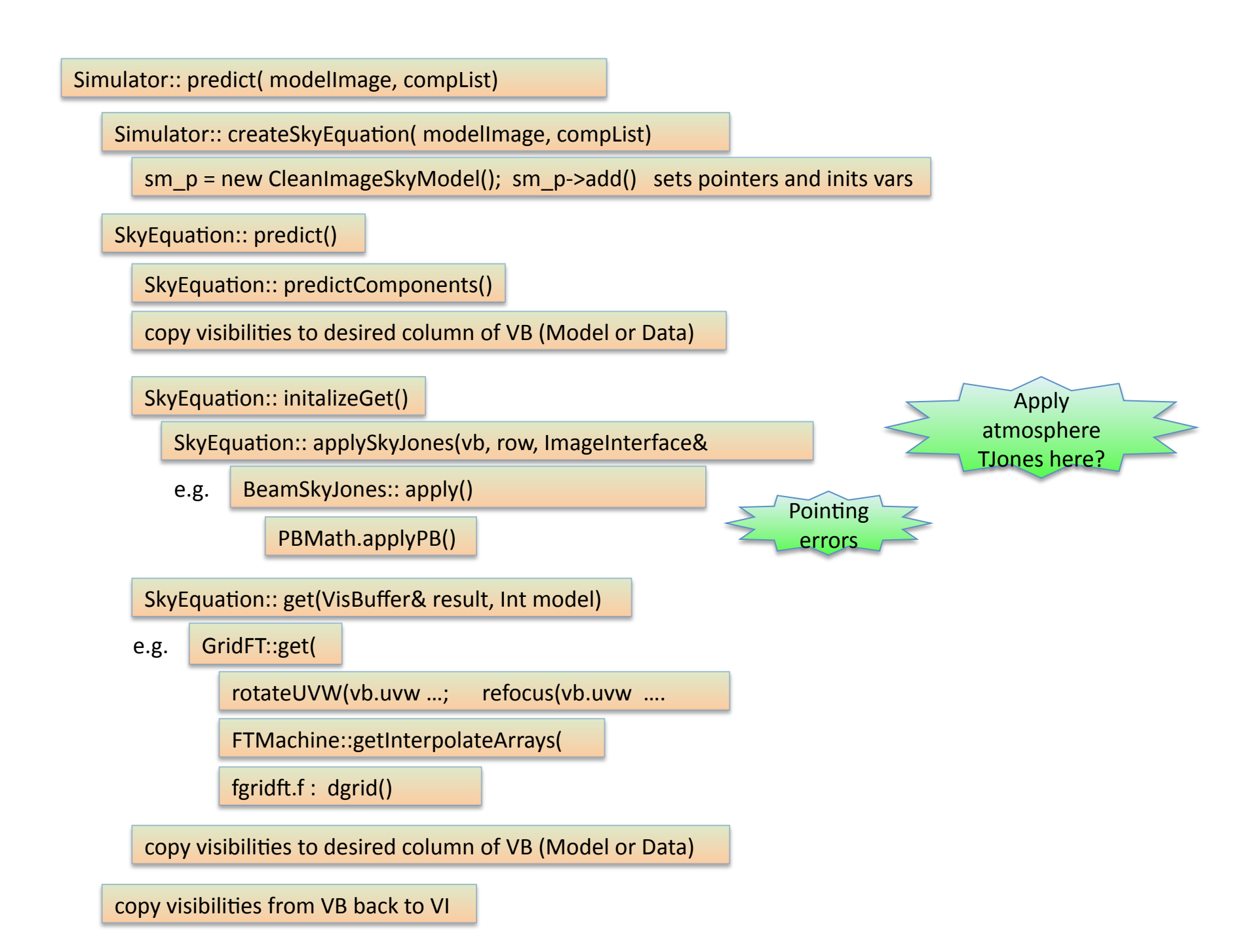

## From Idealistic to Realistic

• Formally, we wish to use our interferometer to obtain the visibility function, which we intend to invert to obtain an image of the sky:

$$
V(u,v) = \int\limits_{sky} I(l,m) e^{-i2\pi (ul+vm)} dl \, dm
$$

• In practice, we correlate (multiply & average) the electric field (voltage) samples,  $x_i$  &  $x_j$  received at pairs of telescopes (*i,j*) and processed through the
observing
system:

$$
V_{ij}^{obs}(\boldsymbol{u}_{ij},\boldsymbol{v}_{ij}) = \langle x_i(t) \cdot x_j^*(t) \rangle_{\Delta t} = J_{ij} V(\boldsymbol{u}_{ij},\boldsymbol{v}_{ij})
$$

- Averaging duration is set by the expected timescales for variation of the correlation result (typically 10s or less for the VLA)
- *J<sub>ij</sub>* is an *operator* characterizing the net effect of the observing process for baseline
(*i,j),* which
we
must *calibrate*
- Sometimes  $J_{ii}$  corrupts the measurement irrevocably, resulting in data that must
be *edited*

# Antenna-based Cross Calibration

- Measured visibilities are formed from a product of antenna-based signals.

Can
we
take
advantage
of
this
fact?
- The net signal delivered by antenna *i, x<sub>i</sub>(t)*, is a combination of the desired signal, s<sub>i</sub>(t,l,m), corrupted by a factor J<sub>i</sub>(t,l,m) and integrated over the sky, and diluted by noise,  $n_i(t)$ :

$$
x_i(t) = \int_{sky} J_i(t, l, m) s_i(t, l, m) dl dm + n_i(t)
$$
  
=  $s'_i(t) + n_i(t)$ 

- J<sub>i</sub>(t,l,m) is the product of a series of effects encountered by the incoming
signal
- J<sub>i</sub>(t,l,m) is an antenna-based complex number
- Usually,  $|n_i| \gg |s_i|$

## Correlation of Realistic Signals - I

• The correlation of two realistic signals from different antennas:

$$
\left\langle x_i \cdot x_j^* \right\rangle_{\Delta t} = \left\langle \left( s_i' + n_i \right) \cdot \left( s_j' + n_j \right) \right\rangle_{\Delta t}
$$

$$
= \left\langle s_i' \cdot s_j' \right\rangle + \left\langle s_i' \cdot n_j^* \right\rangle + \left\langle n_i \cdot s_j' \right\rangle + \left\langle n_i \cdot n_j^* \right\rangle
$$

• Noise signal doesn't correlate—even if  $|n_i| \gg |s_i|$ , the correlation process isolates desired signals:

$$
= \left\langle s_i' \cdot s_j' \right\rangle_{\Delta t}
$$
  
= 
$$
\left\langle \int_{sky} J_i s_i dl' dm' \cdot \int_{sky} J_j^* s_j^* dl dm \right\rangle_{\Delta t}
$$

• In integral, only  $s_i(t, l, m)$ , from the same directions correlate
(i.e.,
when *l=l', m=m'*),
so
order
of integration and signal product can be reversed:

$$
=\left\langle \int_{sky} J_{i} J_{j}^{*} s_{i} s_{j}^{*} d l d m \right\rangle_{\Delta t}
$$

## Correlation of Realistic Signals - II

• The  $s_i$  &  $s_j$  differ *only* by the relative arrival phase of signals from different parts of the sky, yielding the Fourier phase term (to a good approximation):

$$
V_{ij} = \left\langle \int_{sky} J_i J_j^* s^2(t, l, m) e^{-i2\pi (u_{ij}l + v_{ij}m)} dl dm \right\rangle_{\Delta t}
$$

• On the timescale of the averaging, the only meaningful average is of the *squared* signal itself (direction-dependent), which is just the image of the source:

$$
= \int_{sky} J_i J_j^* \langle s^2(t, l, m) \rangle_{\Delta t} e^{-i2\pi (u_{ij}l + v_{ij}m)} dl dm
$$
  

$$
= \int_{sky} J_i J_j^* I(l, m) e^{-i2\pi (u_{ij}l + v_{ij}m)} dl dm
$$

• If all  $J=1$ , we of course recover the ideal expression:

$$
=\int\limits_{sky}I(l,m)e^{-i2\pi(u_{ij}l+v_{ij}m)}dldm
$$

## The Scalar Measurement Equation 12

$$
V_{ij}^{obs} = \int\limits_{sky} J_i J_j^* I(l,m) e^{-i2\pi (u_{ij}l + v_{ij}m)} dl dm
$$

First, isolate non-direction-dependent effects, and factor them from the integral:

$$
= \left(J_i^{vis}J_j^{vis*}\right)\int\limits_{skv}\left(J_i^{sky}J_j^{sky*}\right)\left(l,m\right)e^{-i2\pi\left(u_{ij}l+v_{ij}m\right)}dldm
$$

Next, we recognize that over small fields of view, it is possible to assume  $J^{sky}=1$ , and we have a relationship between ideal and observed Visibilities:

$$
= (J_i^{\text{vis}} J_j^{\text{vis}}) \int\limits_{sky} I(l,m) e^{-i2\pi (u_{ij}l + v_{ij}m)} dl dm
$$

Standard chift ration of the standard chift of the standard chift and provided the solving this last equation for the  $J_i$ 

## Solving for the  $J_i$  13

• We
can
write:

$$
\frac{V_{ij}^{obs}}{V_{ij}^{true}} - (J_i J_j^*) = 0
$$

- $\chi^2 = \sum_{\substack{i,j \ i \neq j}} \left| \frac{V_{ij}^{obs}}{V_{ij}^{true}} \left(J_i J_j^* \right)^2 w_{ij} \right|$ • ... and define chi-squared:
- ...and minimize chi-squared w.r.t. each *Ji*, yielding (iteration):

$$
J_i = \sum_{\substack{j \ j \neq i}} \left( \frac{V_{ij}^{obs}}{V_{ij}^{true}} J_j w_{ij} \right) / \sum_{\substack{j \ j \neq i}} \left( J_j \right)^2 w_{ij} \right) \qquad \left( \frac{\partial \chi^2}{\partial J_i^*} = 0 \right)
$$

• ...which we recognize as a weighted average of J<sub>i</sub>, itself:

$$
J_i = \sum_{\substack{j\\j\neq i}} \left( J'_i w'_{ij} \right) / \sum_{\substack{j\\j\neq i}} w'_{ij}
$$

### Full-Polarization Formalism: Signal Domain

• Substitute:

$$
S_i \to \vec{S}_i = \begin{pmatrix} S^p \\ S^q \end{pmatrix}_i, \quad J_i \to \vec{J}_i = \begin{pmatrix} J^{p \to p} & J^{q \to p} \\ J^{p \to q} & J^{q \to q} \end{pmatrix}
$$

• The *Jones matrix* thus corrupts the vector wavefront signal
as
follows:

$$
\vec{S}'_i = \vec{J}_i \vec{S}_i \qquad \text{(sky integral omitted)}
$$
\n
$$
\begin{pmatrix}\nS'^p \\
S'^q\n\end{pmatrix}_i = \begin{pmatrix}\nJ^{p \to p} & J^{q \to p} \\
J^{p \to q} & J^{q \to q}\n\end{pmatrix}_i \begin{pmatrix}\nS^p \\
S^q\n\end{pmatrix}_i
$$
\n
$$
= \begin{pmatrix}\nJ^{p \to p} S^p + J^{q \to p} S^q \\
J^{p \to q} S^p + J^{q \to q} S^q\n\end{pmatrix}_i
$$

### Calibration and Corruption

- J<sub>i</sub> contains many components:
	- *F* = ionospheric effects
	- *T =* tropospheric
	effects
	- $P =$  parallactic angle
	- $X =$  linear polarization position angle
	- $\cdot$   $E =$  antenna voltage pattern
	- $\cdot$  *D* = polarization leakage
	- $\cdot$   $G =$  electronic gain
	- *B =* bandpass
	response
	- $K =$  geometric compensation
	- M, A = baseline-based corrections
- Order of terms follows signal path (right to left)
- In CASA, each term is a VisCal, and their application to visibilities is handled by the VisEquation
- For simulation, we must create VisCals of the the desired types, calculate their terms a priori and store that information in their CalSets

 $\ddot{J}_i = \ddot{K}_i \ddot{B}_i \ddot{G}_i \ddot{D}_i \ddot{E}_i \ddot{X}_i \ddot{P}_i \ddot{T}_i \ddot{F}_i$ 

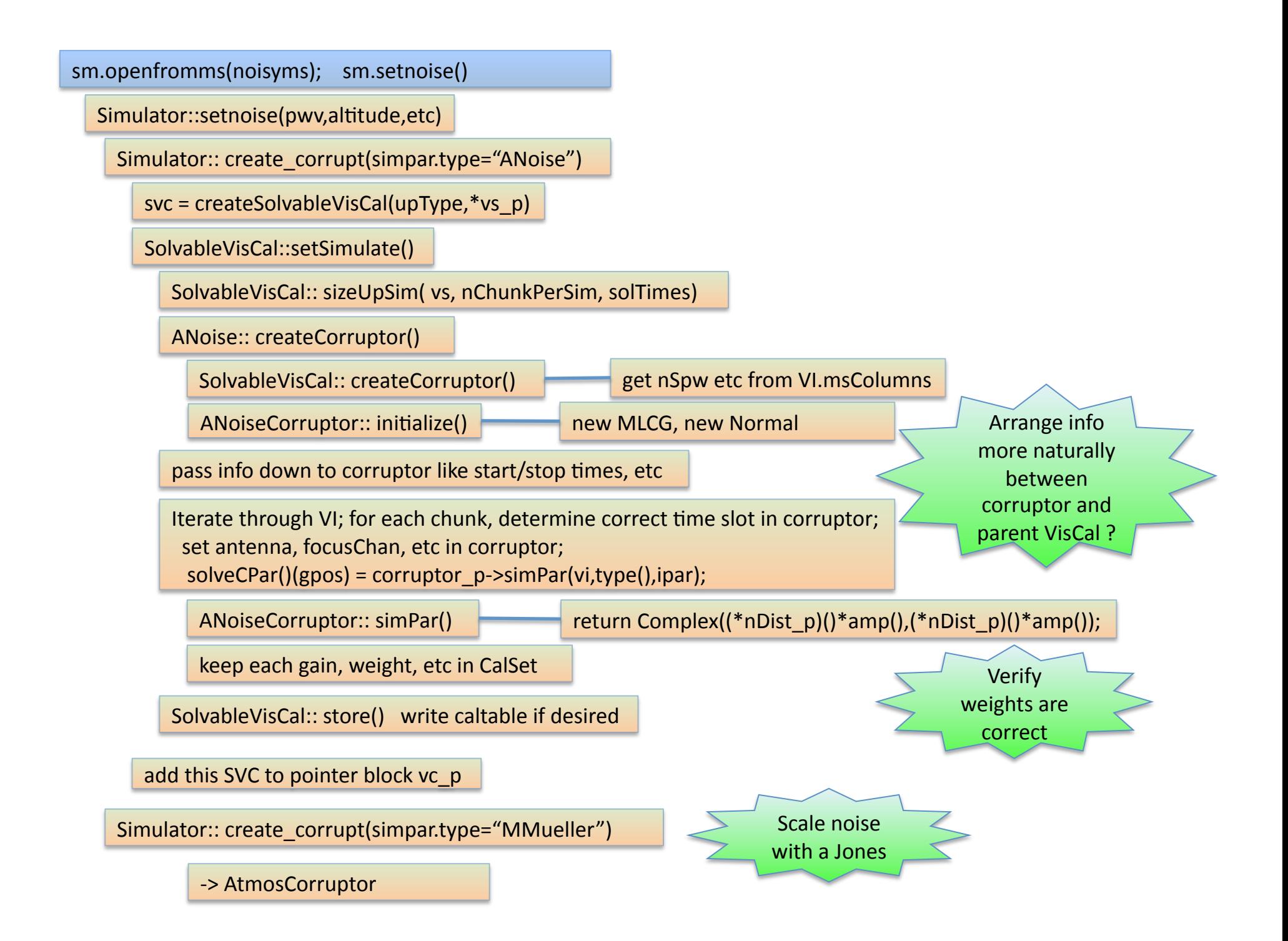

#### sm.corrupt()

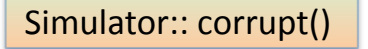

VisEquation:: setApply(vc\_p) puts VCs in order

VisEquation:: setPivot() correct Model with some VCs, corrupt Data with the rest

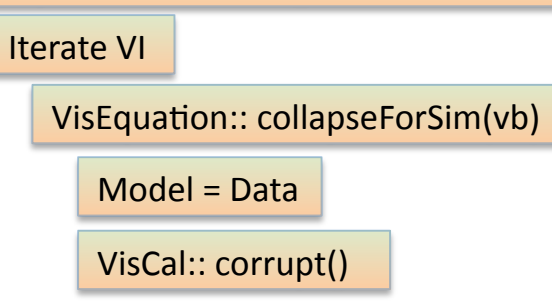

e.g. VisMueller::
applyCal(ModelCube)

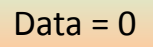

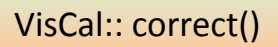

e.g. VisMueller::
applyCal(visCube)

vb.visCube()+=vb.modelVisCube();

VisIter:: setWeightMat(vb) <> check

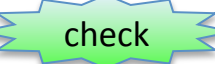

copy
from
VB
back
to
VI

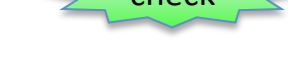